# **MarketWatch**

### *Utilizing the Virtual Stock Exchange*

## **Log In**

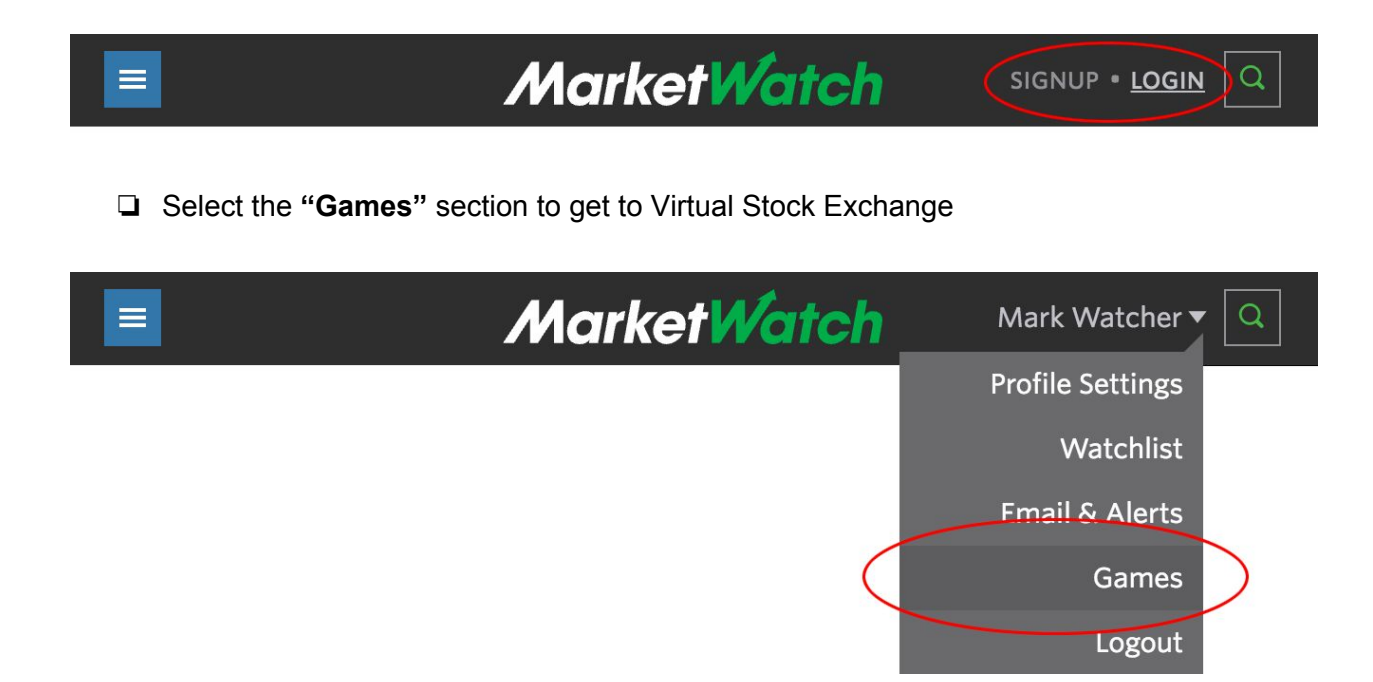

### **Start Trading**

❏ User the Symbol Search box to look up publicly-traded companies and funds.

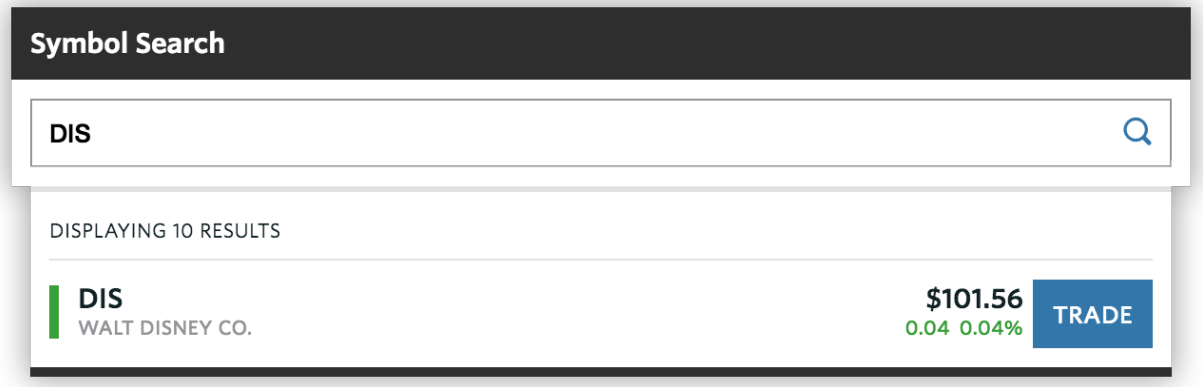

- ❏ Tap or click on the "Trade" button to enter an order.
	- ❏ Note: **Only U.S. stocks and funds** can be traded in VSE

#### **Monitor Your Investments**

❏ Go to your game's Portfolio page

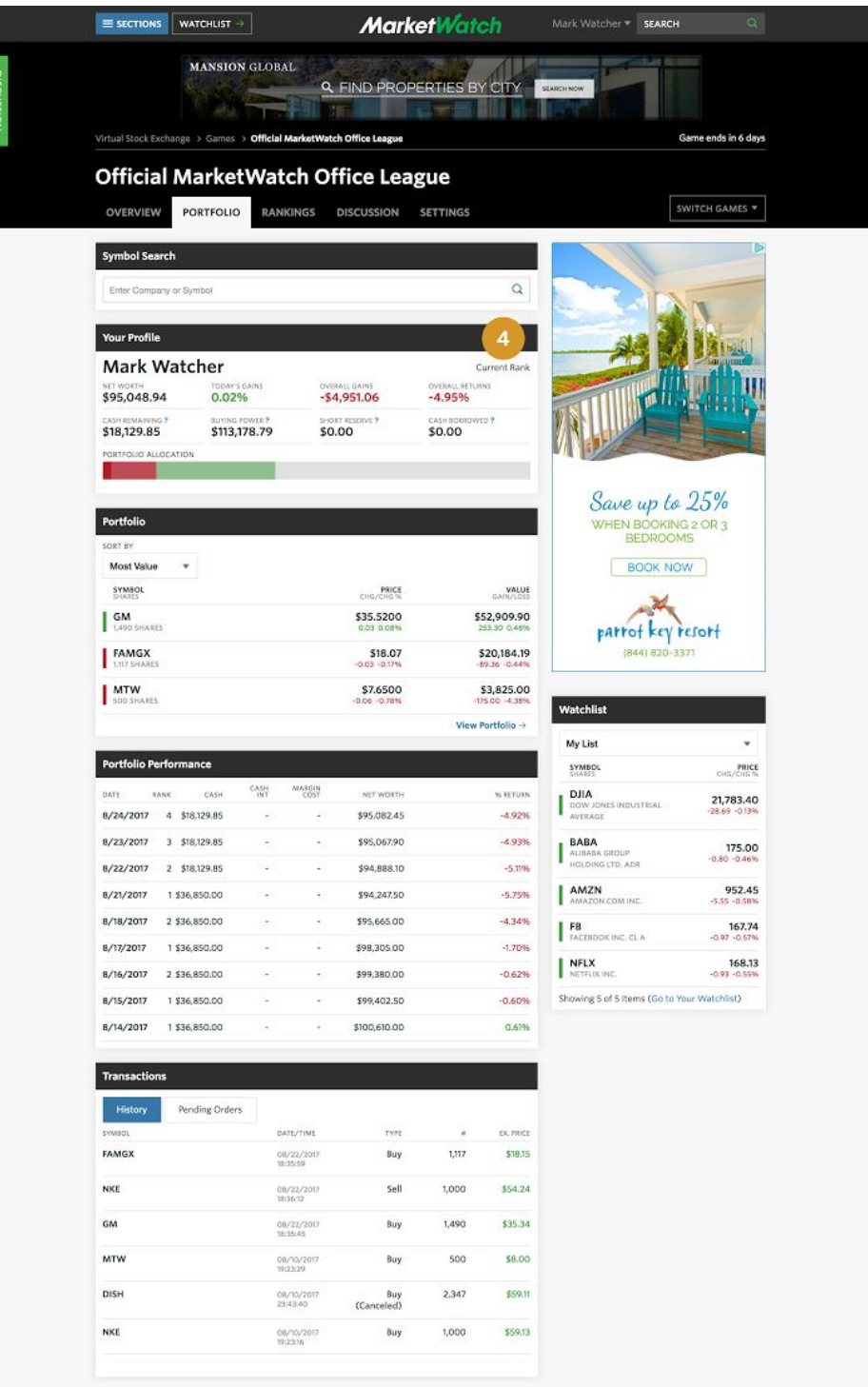

#### **Rules**

➤ *Each position (buy) you take in an asset must be a minimum of 5% of your assets and a maximum of 10% of your assets.*

➤ *Cash must not exceed 20% of your portfolio at any time. You should be invested, not sitting on the sidelines.*

#### **Measuring Success**

You will be measured on:

➤ *Returns*

❏ *Absolute return: The total dollar increase in the portfolio over the trading period*

❏ *Risk-adjusted return: The return on the portfolio taking into account the level of risk assumed by you, as measured by the* Sharpe Ratio

*● The measure of the excess return per unit of risk in an investment asset or a trading strategy*